# Analysis Facilities Monitoring Discussion

Rob Gardner, Liz Sexton-Kennedy with contributions from Alessandra Forti, Markus Schulz, Thomas Hartmann, Yves Kemp, James Lett, Giordon Stark

> WLCG/HSF Workshop @ DESY 16 May 2024

#### Plan for our discussion

- Offer questions, define a scope for today
- Show some examples of existing monitoring of AFs and grid-based analysis
- Open discussion, your ideas

#### 8 Monitoring and Metrics

To provide an extensive overview on how resources are used in order to guide infrastructure development and to allow users to make an informed decision about which infrastructure to use, key parameters should be published for each AF.

Metrics for AFs can be categorized into four areas

- 1. User experience metrics
- 2. User trend metrics
- 3. Performance metrics
- 4. Facility metrics

#### Analysis Facilities Whitepaper

## What are the questions, and from whom?

- Users (experience)
  - What resources are available?
  - How long will my jobs wait in queue? Why do they run so slow? Why is my notebook hanging? Why did my last few jobs not finish? Why are my jobs held? Why did my jobs fail? Why are they being held?
  - How do I access my data? Is it local? How do I get X software installed? How do I run with my container?
- Resource providers (trends, performance, facility metrics)
  - What resources (cpu, disk-capacity, disk-fast, network, gpu) are under-provisioned?
  - What are the performance bottlenecks?
  - What are the (unexpressed) requirements?
  - Managing the storage scratch, precious, freeing up space, group storage
  - Scheduling bursty workflows & precious resources (GPUs, fast storage)
- A fifth category: metrics for **framework & platform developers** 
  - Which data formats are physicists most often using and by which frameworks?
  - Are performance targets met? (e.g. X TB / Y minutes)
  - Where are the inefficiencies and user pain points?
  - What capabilities are missing?

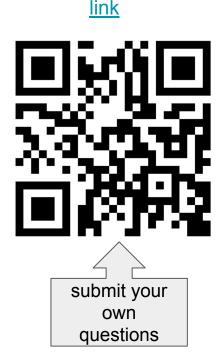

# some examples

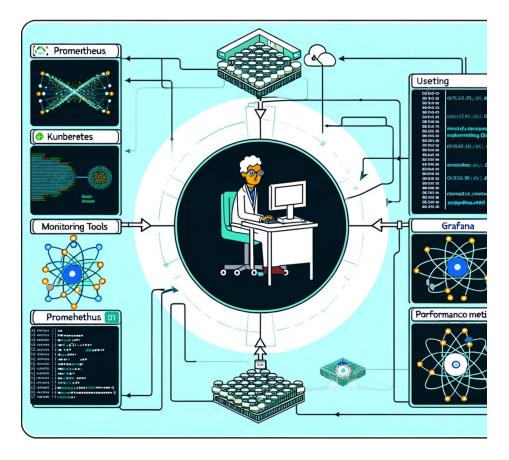

## NERSC (Perlmutter)

| ula Sta Qualific 🕀                                                         | ov<br>) colority streamtest 🔀 CERN Proxy 🤞                                      | 🛞 EWKino_cheatsheet 🔌 Compound   Dashb                               | 🗘 DAREBEE - Fitness 🧮 US         | Sfath 🗋 Jobs 🗋 Recipes 🔟 6.05 | 습<br>8,12,110J-201_ 급여태ңнөр 급여yptocurrency 급여 급호                                                                                       | 날<br>Short Film |
|----------------------------------------------------------------------------|---------------------------------------------------------------------------------|----------------------------------------------------------------------|----------------------------------|-------------------------------|----------------------------------------------------------------------------------------------------|-----------------|
| lashboard                                                                  |                                                                                 |                                                                      | l leer (                         | Queues                        |                                                                                                    | •               |
| I≣ My Personal D                                                           | isk Usage                                                                       |                                                                      |                                  | Rucuco                        | 9 System Status                                                                                                    |                 |
| Space Inco                                                                 | les                                                                             |                                                                      |                                  |                               | Compute Systems:                                                                                                    |                 |
| Unable to get your                                                         | r quota information for all machines                                            | . Likely causes are a machine outage or a                            | SF API outage.                   |                               | Perimutter                                                                                                    |                 |
| My Active Jobs                                                             | 8                                                                               | Global Filesystems:                                                  |                                  |                               |                                                                                                    |                 |
| No Active Jobs                                                             |                                                                                 |                                                                      |                                  |                               | DNA                                                                                                    |                 |
|                                                                            |                                                                                 |                                                                      |                                  |                               | DNA<br>Data Transfer Nodes                                                                                                    |                 |
| No Active Jobs                                                             | Jobs                                                                            |                                                                      |                                  |                               |                                                                                                    |                 |
|                                                                            | l Jobs<br>Host                                                                  | Completion Time                                                      | Wall Hours                       | CPU Hours                     | Data Transfer Nodes                                                                                                    |                 |
| El My Completed                                                            |                                                                                 | Completion Time<br>05/08/24 23:50                                    | Wall Hours<br>1.260              | CPU Hours                     | Data Transfer Nodes<br>Global Homes                                                                                                    |                 |
| Ell My Completed                                                           | Host                                                                            |                                                                      |                                  |                               | Data Transfer Nodes<br>Global Homes<br>Global Common                                                                                   |                 |
| BI My Completed<br>Job ID<br>25284813                                      | Host<br>Perimutter CPU                                                          | 05/08/24 23:50                                                       | 1.260                            | 1.26                          | Data Transfer Nodes<br>Global Homes<br>Global Common                                                                                   |                 |
| Ell My Completed<br>Job ID<br>25284813<br>25284812                         | Host Perimutter CPU Perimutter CPU                                              | 05/08/24 23:50<br>05/08/24 17:28                                     | 1.260                            | 1.26                          | Data Transfer Nodes<br>Gebäl Homes<br>Global Common<br>Community File System (CFS)<br>Mass Storage Systems:                            |                 |
| El My Completed<br>Job ID<br>25284813<br>25284812<br>25284811              | Host<br>Perimutter CPU<br>Perimutter CPU<br>Perimutter CPU                      | 05/08/24 23:50<br>05/08/24 17:28<br>05/08/24 17:27                   | 1.260<br>1.681<br>1.662          | 1.26<br>1.68<br>1.66          | Data Tamér Kodes Global Tamér Kodes Global Common Global Common Community File System (CFS) Mass Storage Systems: H#55 Regard (Backup) |                 |
| Eli My Completed<br>Job ID<br>25284813<br>25284812<br>25284811<br>23152563 | Host Perimutter CPU Perimutter CPU Perimutter CPU Perimutter CPU Perimutter CPU | 05/08/24 23:50<br>05/08/24 17:28<br>05/08/24 17:27<br>03/21/24 01:15 | 1.260<br>1.681<br>1.862<br>2.235 | 1.26<br>1.68<br>1.68<br>2.23  | Data Transfer Nodes<br>Gebäl Homes<br>Global Common<br>Community File System (CFS)<br>Mass Storage Systems:                            |                 |

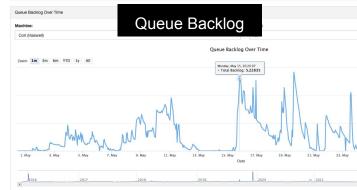

#### Queue Wait Times **Queue Wait Time** Heatmap of Queue Walt Times and Number of Jobs Machine QOS: All Perimutter (all) Username: Account: Datetime Range: May 1, 2024 (08:44) to May 15, 2024 (08:44) Wait Time Range: 0 - 128 Average Queue Wait Time 8192-4144.418 2048 - 4095 1004 - 2047 612 - 1023 ----128 - 255 32-63 10 - 31 8 - 15 4 1 2 3 4 5 8 7 8 9 18 11 12 13 Places Requested 54 15 16 17 16 13 20 21 22 20

#### Job Script Generator

|   | #!/bin/bash      |
|---|------------------|
|   | #SBATCH -N 128   |
|   | #SBATCH -C gpu   |
| ~ | #SBATCH -G 512   |
|   | #SBATCH -q regul |
|   | #SBATCH -J nnlo  |
|   | #SBATCH -t 10:30 |
|   | #SBATCH -A m12   |
|   |                  |

0

#OpenMP settings:

35 PB

export OMP NUM THREADS=1

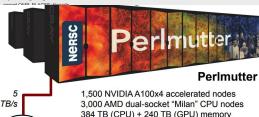

384 TB (CPU) + 240 TB (GPU) memory HPE Cray Slingshot high speed interconnect Debuted as World's 5th most powerful system 140 PF Peak

hours Number of Nodee

» 🗅 Other Bo

81 A.

Jobscript Generator

Perimutter - GPU Application Name

Specify a name for your job.

Select the machine on which you want to submit your job.

Specify your email address to get notified when the job enters a certain state.

Specify the duration of the job. The max walltime for the regular QOS is 24 hours.

minutes

0 0

seconds

\$ 30

Specify your application including the full path.

This tool generates a batch script template which also realizes specific process and thread binding configurations.

Job Information

Machine

mcfm

Job Name

nnlo

Email Address

**Quality of Service** Select the QoS you request for your job.

regular

10

25. Mar

Wallclock Time

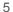

#### **DESY NAF**

#### aggregate resource delivery

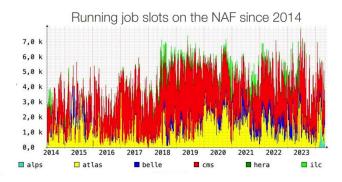

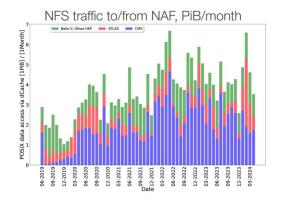

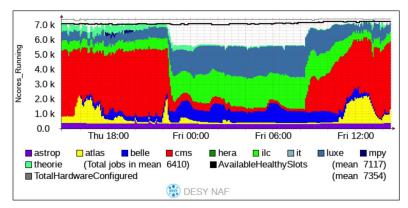

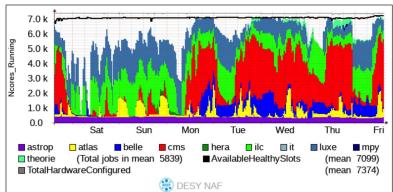

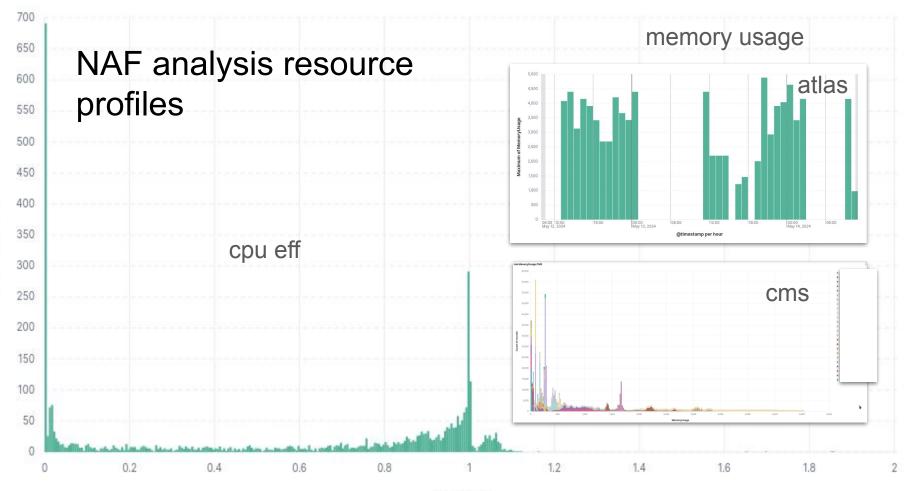

Count of records

CpusUsage

#### **CERN AF-Pilot**

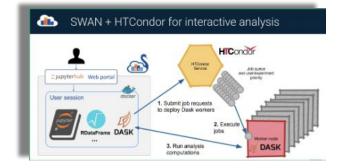

- The AF-pilot is linking and expanding existing services at CERN and connecting them to additional resource and load management systems
  - SWAN, CONDOR, Dask, RDataFrame, Coffea, CERN's shared GPUs, EOS...
  - There is quite detailed monitoring for all existing services and the infrastructure...
  - These have and will be combined to create a worthwhile AF specific monitoring

- The CERN AF-pilot is still in its infancy...
  - We have checked that in both systems we can track the use
  - But we haven't come to adding the specific attributes into our probes

#### CERN AF-Pilot Examples: SWAN

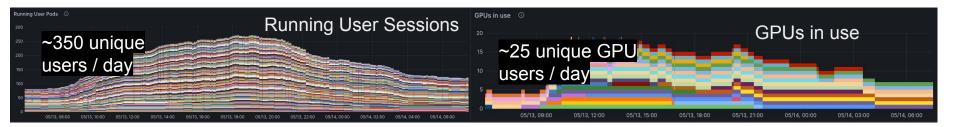

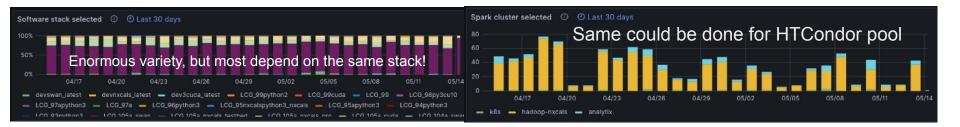

### CERN AF-Pilot Ideas for Condor:

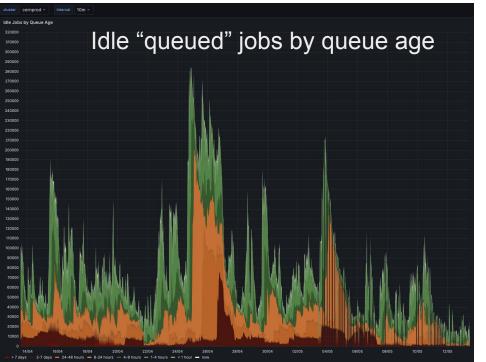

But with very different time ranges << 1h</li>

## CERN AF-Pilot Ideas for Condor-2

Home > Dashboards > Experiment Batch Details 🏠 😪

- We have detailed and complex monitors for the experiments' activities
  - 50+ diagrams...
- To this we consider to add similar plots covering the "interactive" usage patterns
- The accounting data at CERN can be queried to extract the AF specific resource usage
  - We haven't looked at this in detail
  - There hasn't been a lot of usage yet

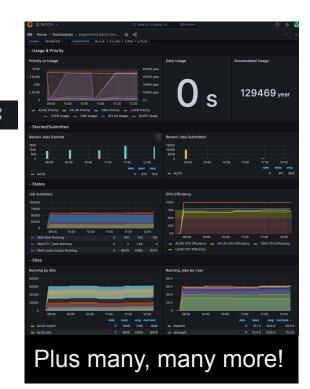

### CMS - grid and local

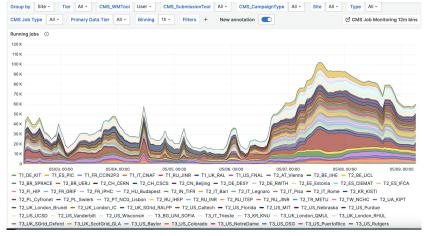

# CMS Users in the Global Pool of WLCG sites

#### LPC users monitor over a year

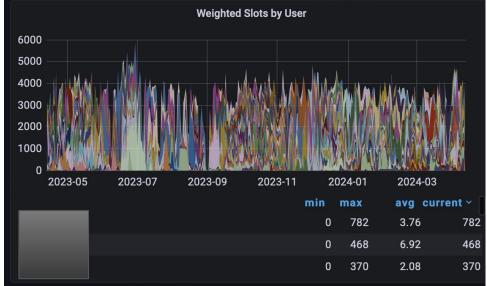

#### ATLAS US Shared Tier3s (link)

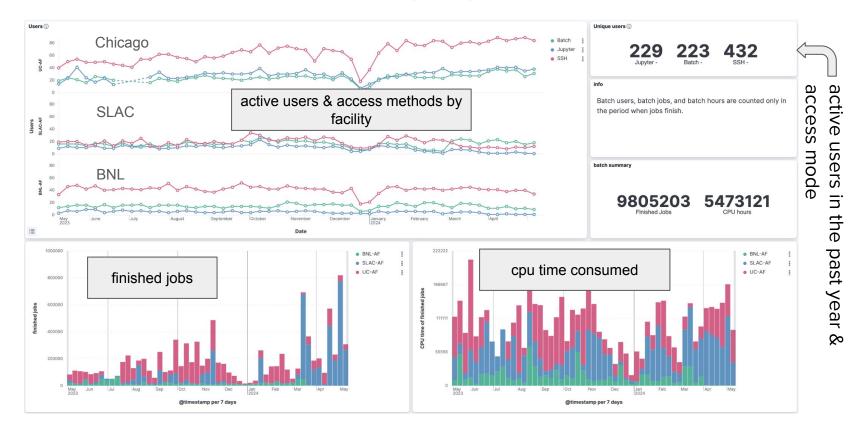

#### **GPU** utilization

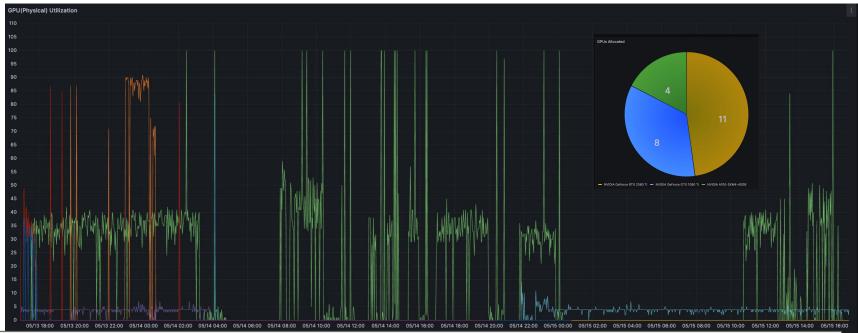

#### ATLAS grid analysis (link)

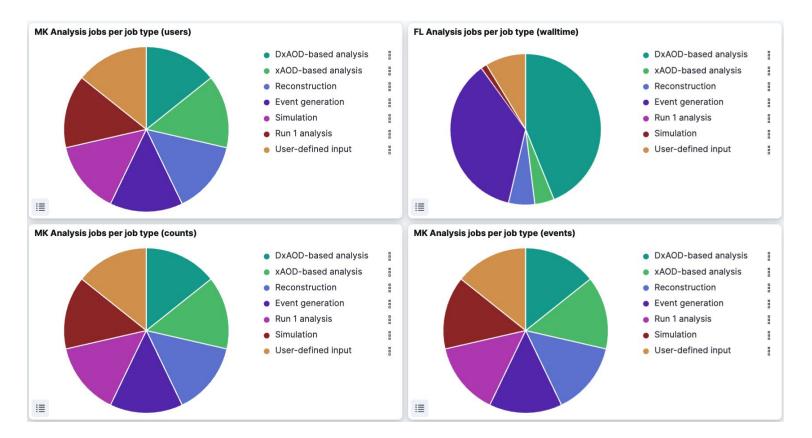

## ATLAS grid analysis (link)

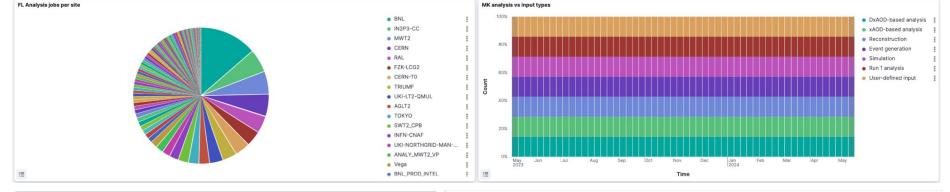

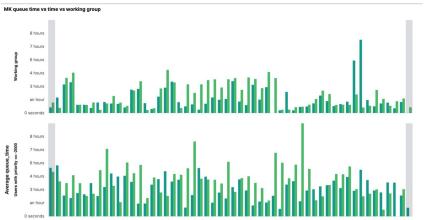

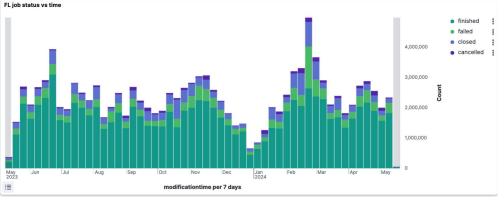

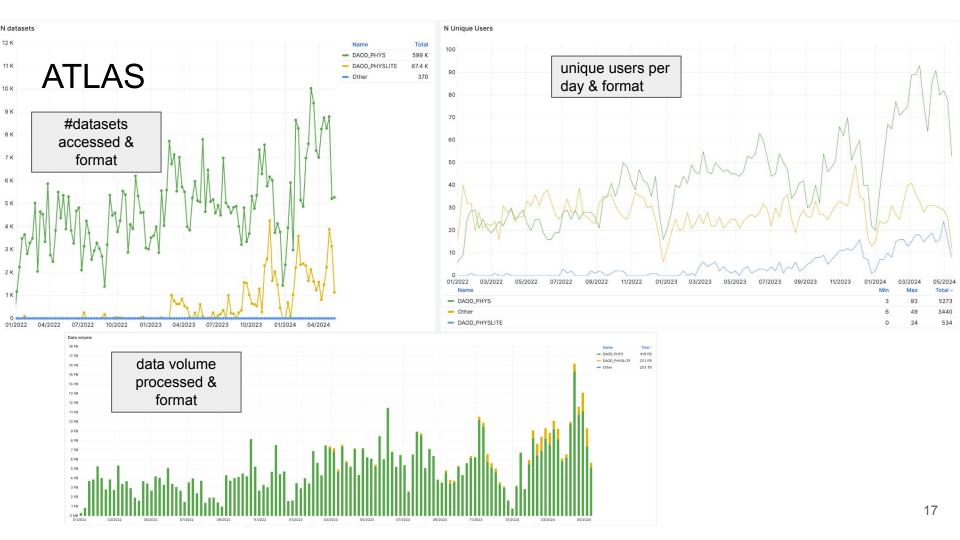

#### discussion time!

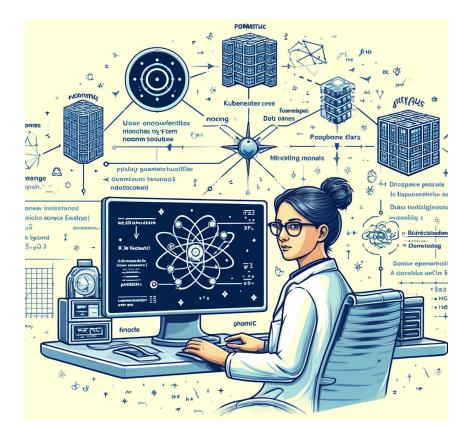

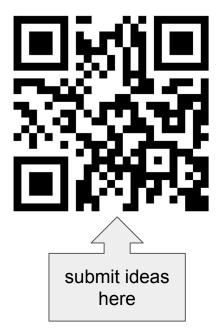

link